## **TABLICA STUDENTOVE RASPODJELE** *un,*↵

-

 $\sim$ 

## **PRIMJER.**

 $u_{5;0.45} = 2.015$ 

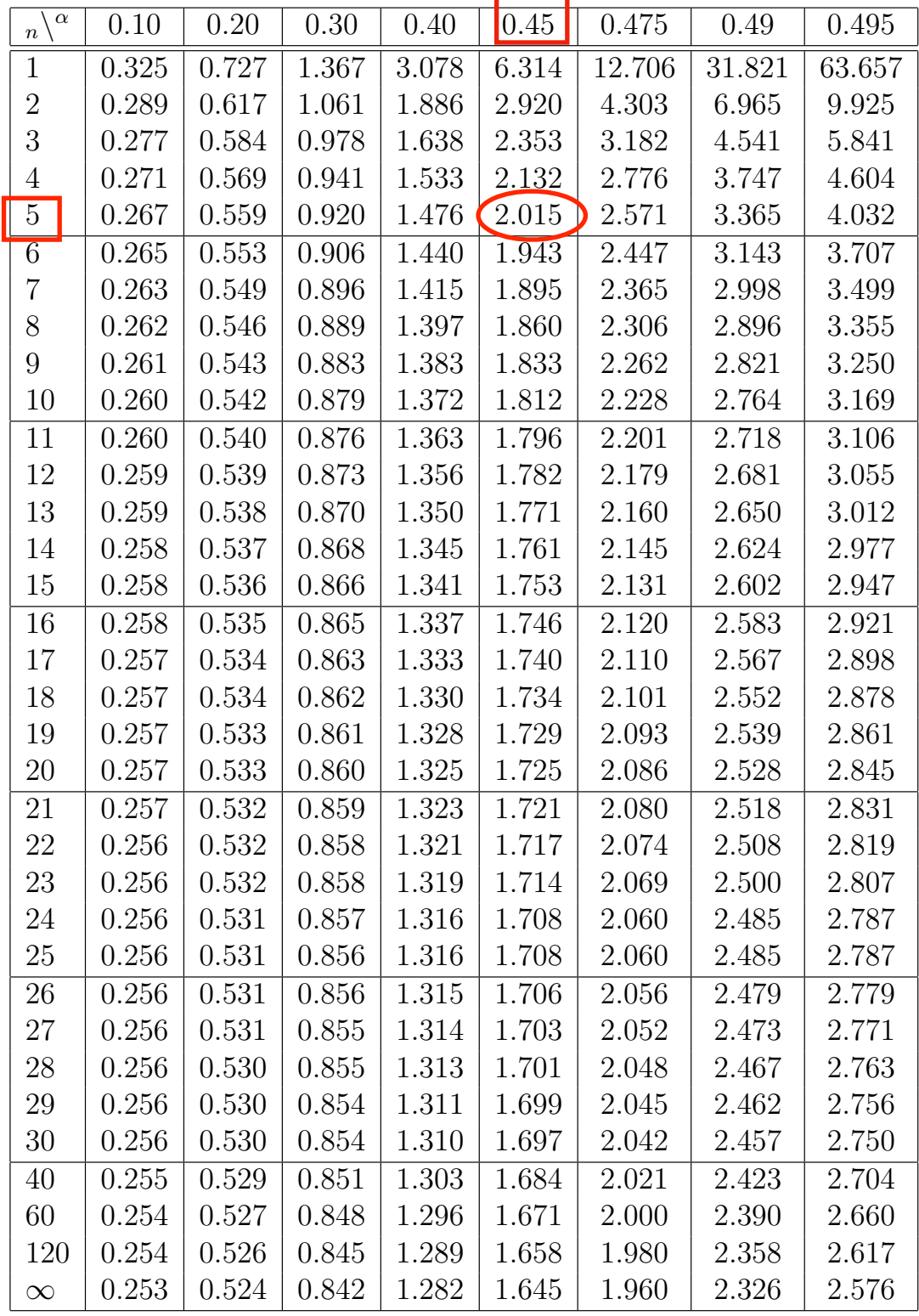